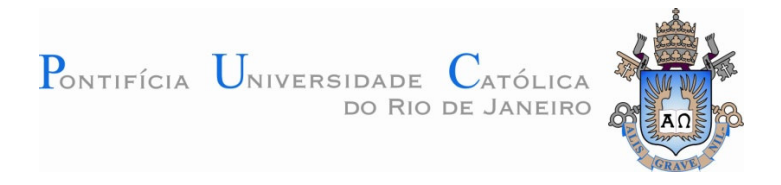

### **Lincoln da Cunha Lopes**

# **Controle metrológico da cor aplicado à Estamparia digital de materiais têxteis**

#### **Dissertação de Mestrado**

Dissertação apresentada ao Programa de Pós-Graduação em Metrologia da PUC-Rio como requisito parcial para obtenção do título de Mestre em Metrologia. Área de Concentração: Metrologia para Qualidade e Inovação.

> Orientadores: Prof. Robert Hirschler, PhD Prof. Maurício Nogueira Frota, PhD

> > Rio de Janeiro, setembro de 2009

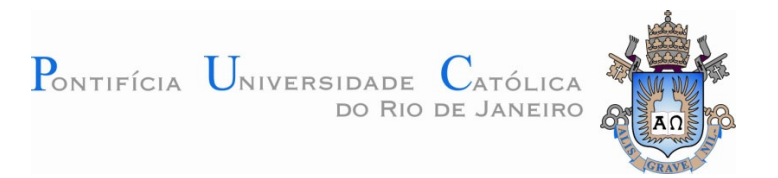

**Lincoln da Cunha Lopes**

## **Controle metrológico da cor aplicado à estamparia digital de materiais têxteis**

Dissertação apresentada como requisito parcial para obtenção do título de Mestre pelo Programa de Pós-Graduação em Metrologia para Qualidade Industrial da PUC-Rio. Aprovada pela Comissão Examinadora abaixo assinada.

> **Prof. Robert Hirschler, PhD Orientador** SENAI

**Antonio José Junqueira Botelho** PUC-Rio

> **Carlos Roberto Hall Barbosa** PUC-Rio

**José leonardo Ribeiro Macrini** Instituto de Estudos em Saúde Coletiva

**José Eugênio Leal**  Coordenador(a) Setorial do Centro Técnico Científico - PUC-Rio

Rio de Janeiro, 11 de setembro de 2009

Todos os direitos reservados. É proibida a reprodução total ou parcial do trabalho sem autorização da universidade, do autor e do orientador.

#### **Lincoln da Cunha Lopes**

Graduou-se em Engenharia Industrial Têxtil pela Universidade do Estado do Rio de Janeiro – UERJ – Faculdade SENAI-CETIQT, em 1980. Engenheiro do Laboratório de Colorimetria e Professor do SENAI-CETIQT desde 1985.

Ficha Catalográfica

Lincoln da Cunha Lopes

Controle metrológico da cor aplicado à estamparia digital de materiais têxteis / Lincoln da Cunha Lopes; Orientador: Robert Hirshler, PhD; Co-orientador: Mauricio Nogueira Frota, PhD-2009.

142 f.: il. (color); 30 cm

Dissertação (Mestrado em Metrologia para a Qualidade e Inovação) – Pontifícia Universidade Católica do Rio de Janeiro, Rio de Janeiro, 2009.

Inclui bibliografia e anexos.

 1. Metrologia – Teses. 2. Medição. 3.Espectrofotometria de Refletância. 4. Colorimetria. 5. Estamparia Digital Têxtil. 6. Uniformidade. 7. Repetitividade. 8. Reprodutibilidade. I Robert Hirshler. II. Mauricio Nogueira Frota. III. Pontifícia Universidade Católica do Rio de Janeiro, rio de Janeiro. Programa de Pós-Graduação em Metrologia. IV. Titulo.

CDD: 389.1

PUC-Rio - Certificação Digital Nº 0621484/CA PUC-Rio - Certificação Digital Nº 0621484/CA

Dedico este trabalho ao Diretor Geral do SENAI-CETIQT

Professor Alexandre Figueira Rodrigues.

### **Agradecimentos**

A DEUS, meu fôlego de vida.

A minha esposa Vera Lucia Leal Duarte, pelo apoio constante e compreensão.

Aos Organizadores do convênio entre as instituições, Senai-Cetiqt e PUC-Rio, que assim fomentam o crescimento científico em nosso País.

Aos Professores Orientadores, Robert Hirschler e Maurício Nogueira Frota, pelo conhecimento transmitido e incansável dedicação.

Aos membros da Comissão Examinadora por aceitarem revisar o trabalho e pelas valiosas sugestões.

A todo corpo Docente e Funcionários da Pós-Graduação em Metrologia da PUC-Rio.

Aos colegas do Laboratório de Colorimetria pelo do SENAI-CETIQT, pelo apoio e incentivo.

A todos que de alguma forma colaboraram com este trabalho.

#### **Resumo**

Lopes, Lincoln da Cunha; Frota, Maurício Nogueira **Controle metrológico da cor aplicado à estamparia digital de materiais têxteis.** Rio de Janeiro, 2009. 142p. Dissertação de Mestrado – Programa de Pós-Graduação em Metrologia, Qualidade e Inovação, Pontifícia Universidade Católica do Rio de Janeiro.

O **objetivo** da presente Dissertação é identificar carências na gestão do perfil de cor em processos de estamparia digital têxtil. Em particular na compatibilização do input de cor submetido à impressora e a resposta desejada. Assim, constituíram **motivação** para o desenvolvimento desta pesquisa (i) analisar a reprodução de cor a partir do desenho no programa do computador até a estampa final; (ii) melhorar a qualidade dos produtos têxteis em função da maior uniformidade de cor; (iii) diminuir custo com artigos fora de especificação; (iv) minimizar erro no processamento das informações do cliente. No **contexto** de uma iniciativa pró-ativa do SENAI-CETIQT de se antecipar a uma necessidade mercadológica para identificar carências na preparação de perfis de cor para impressão em estamparia têxtil digital, foi aplicada a seguinte **metodologia**: (i) identificação dos parâmetros interdependentes por meio de séries de medições espectrofotométricas de estampas produzidas digitalmente; (ii) avaliação do desvio de cor em relação à largura do tecido, (iii) avaliação do desvio de cor em relação ao comprimento do tecido; (iv) avaliação do desvio de cor de impressoras digitais jato de tinta, jato de cera e laser; (v) avaliação metrológica e estatística das medições. Dentre os **resultados** da pesquisa destacam-se (i) o cálculo da uniformidade em áreas em tecido estampados digitalmente; (ii) determinação da variação de cor na largura do tecido; (iii) repetitividade de cor no comprimento do tecido; (iv) repetitividade de cor sobre papel, utilizando tecnologias jato de tinta, cera e laser; (iv) reprodutibilidade entre os valores nominais e os obtidos por espectrofotometria de refletância. Como **conclusão** tem-se que a impressora digital têxtil foi validada para a aplicação a que se destina, com base em sua boa uniformidade e boa repetitividade. O software do equipamento não permite muitas variações de parâmetros de cor, conseqüentemente não foram observadas mudanças significativas na qualidade do substrato têxtil estampado.

#### **Palavras-chave**

Metrologia, Estamparia Têxtil Digital, Colorimetria, Espectrofotômetro de

#### **Abstract**

Lopes, Lincoln da Cunha; Frota, Maurício Nogueira. **Metrological control of color in digital textile printing.** Rio de Janeiro, 2009. 142p. MSc. Dissertation – Programa de Pós Graduação em Metrologia, Qualidade e inovação, Pontifícia Universidade Católica do Rio de Janeiro.

The **objective** of this dissertation is to identify deficiencies in the management of the color profile in cases of digital textile printing. In particular the compatibility of the input color printer and submitted to the desired response. So, were **motivation** for the development of this research (i) analyze the color reproduction from the drawing in the computer program until the final pattern, (ii) improve the quality of textiles due to the greater color uniformity, and (iii) lower cost items out of specification (iv) minimize error in the processing of customer information. In the **context** of a proactive initiative of SENAI-CETIQT to anticipate a need to identify marketable shortcomings in the preparation of color profiles for printing in digital textile printing. It was applied the following **methodology**: (i) identification of interdependent parameters through a series of spectrophotometer measurements of digitally produced prints, (ii) evaluation of the color shifting in the width of the fabric, (iii) assessment of the color shifting in relation to length of tissue, (iv) assessing the deviation of color digital printers inkjet, laser and wax, (v) evaluation measurements and statistical measurements. Among the search **results** are (i) the calculation of uniformity in areas digitally printed fabric, (ii) determining the color variation in the width of fabric, (iii) repeatability of color in the length of the tissue, (iv) repeatability color on paper, using ink jet technology, wax and laser (iv) reproducibility between nominal values and those obtained by reflectance spectrophotometer. As a **conclusion**, that the copier has been validated for the intended application on the basis of their good uniformity, good repeatability and good reproducibility. The product software does not allow many variations of color parameters, therefore there were no significant cnanges in the quality of the printed textile substrate.

#### **Keyword**

Metrology, Digital textile printing, Colorimetric, Reflectance, Spectrophotometer.

# Sumário

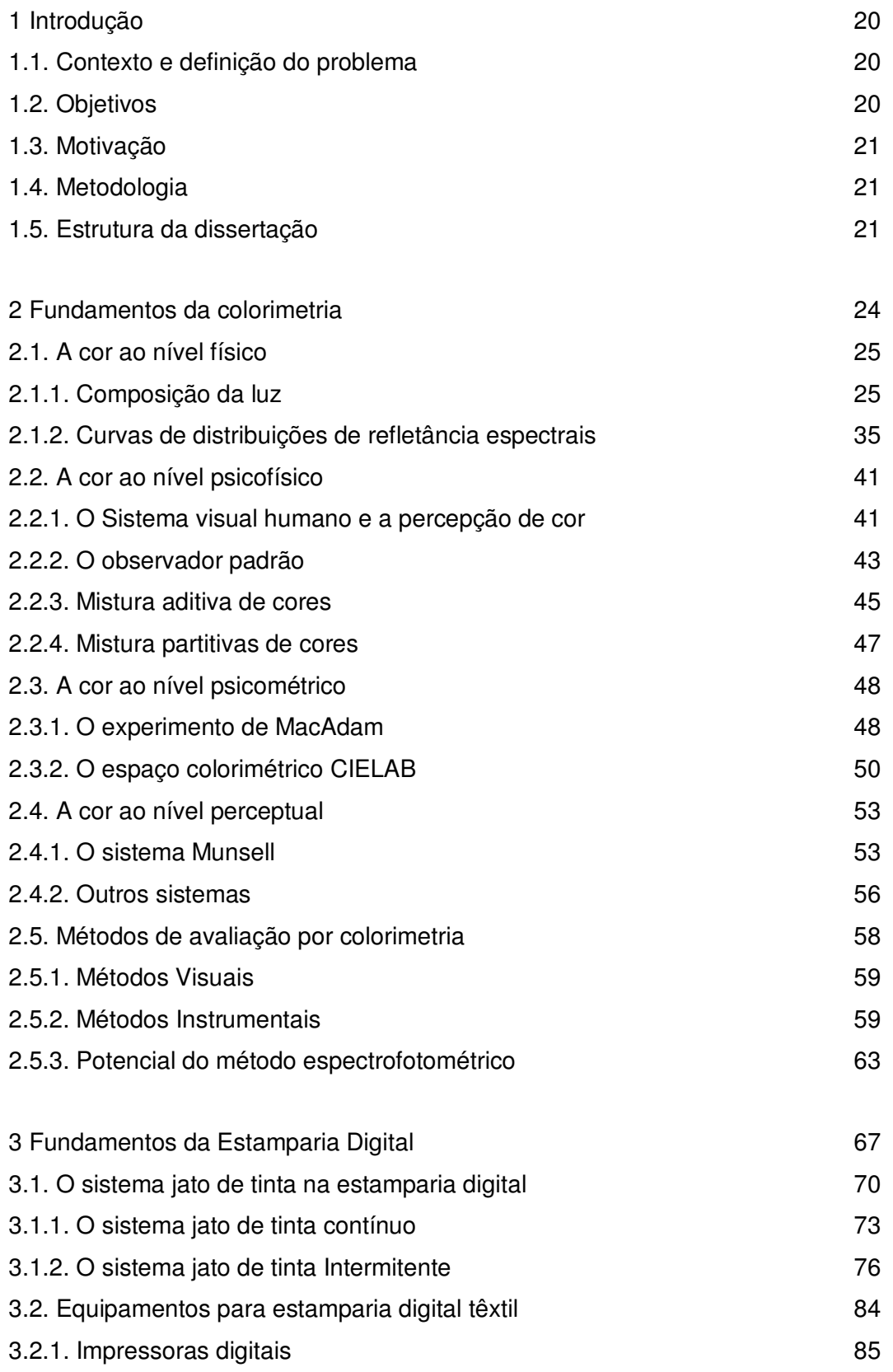

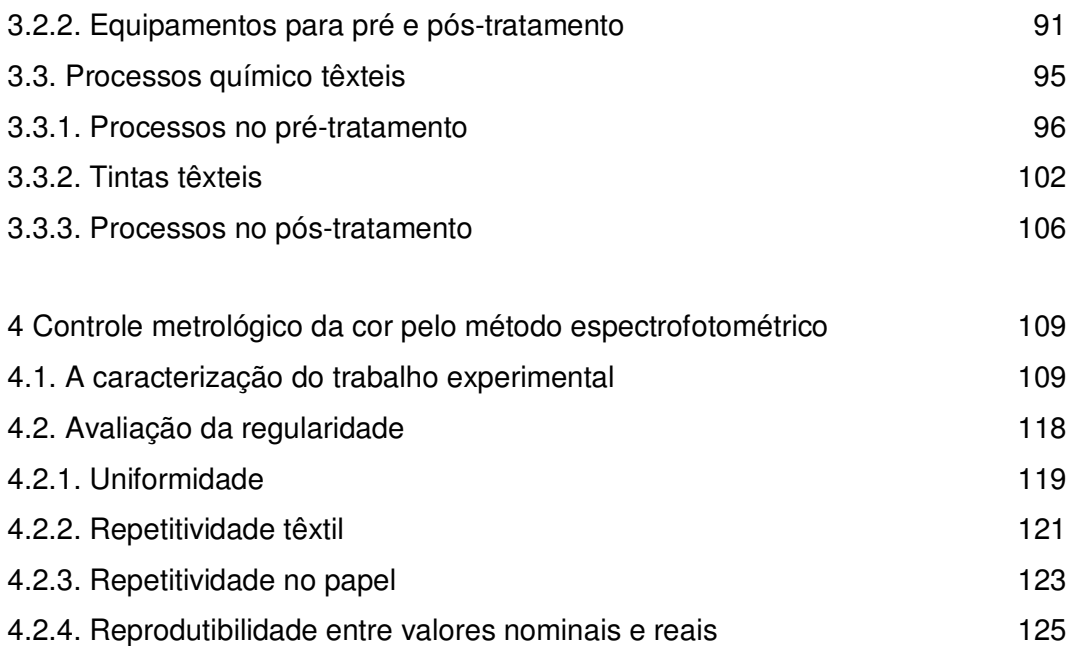

4.2.5. Reprodutibilidade entre os três processos papel 127 4.2.6. Reprodutibilidade entre os processos têxtil e papel 128

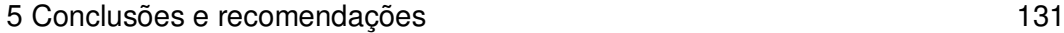

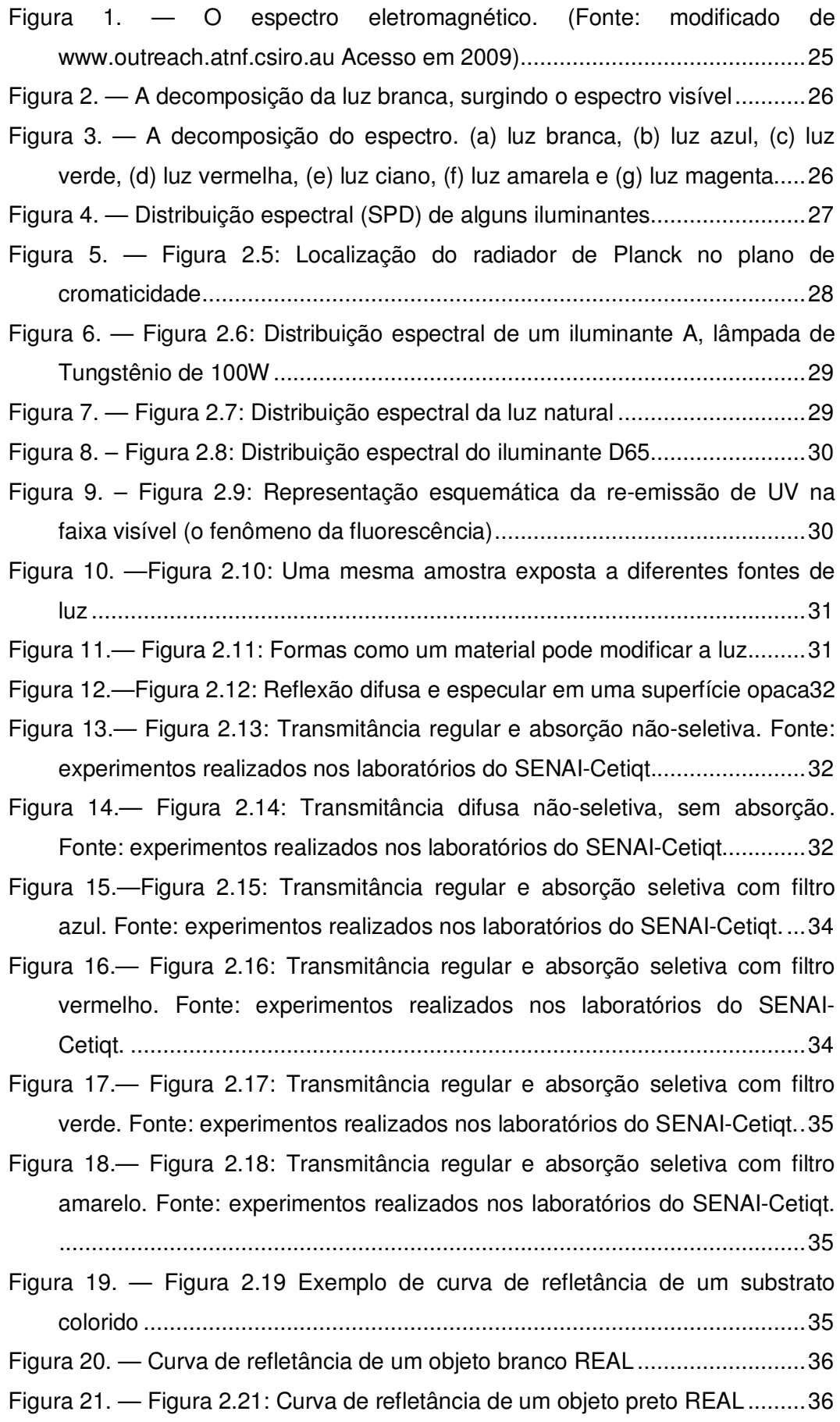

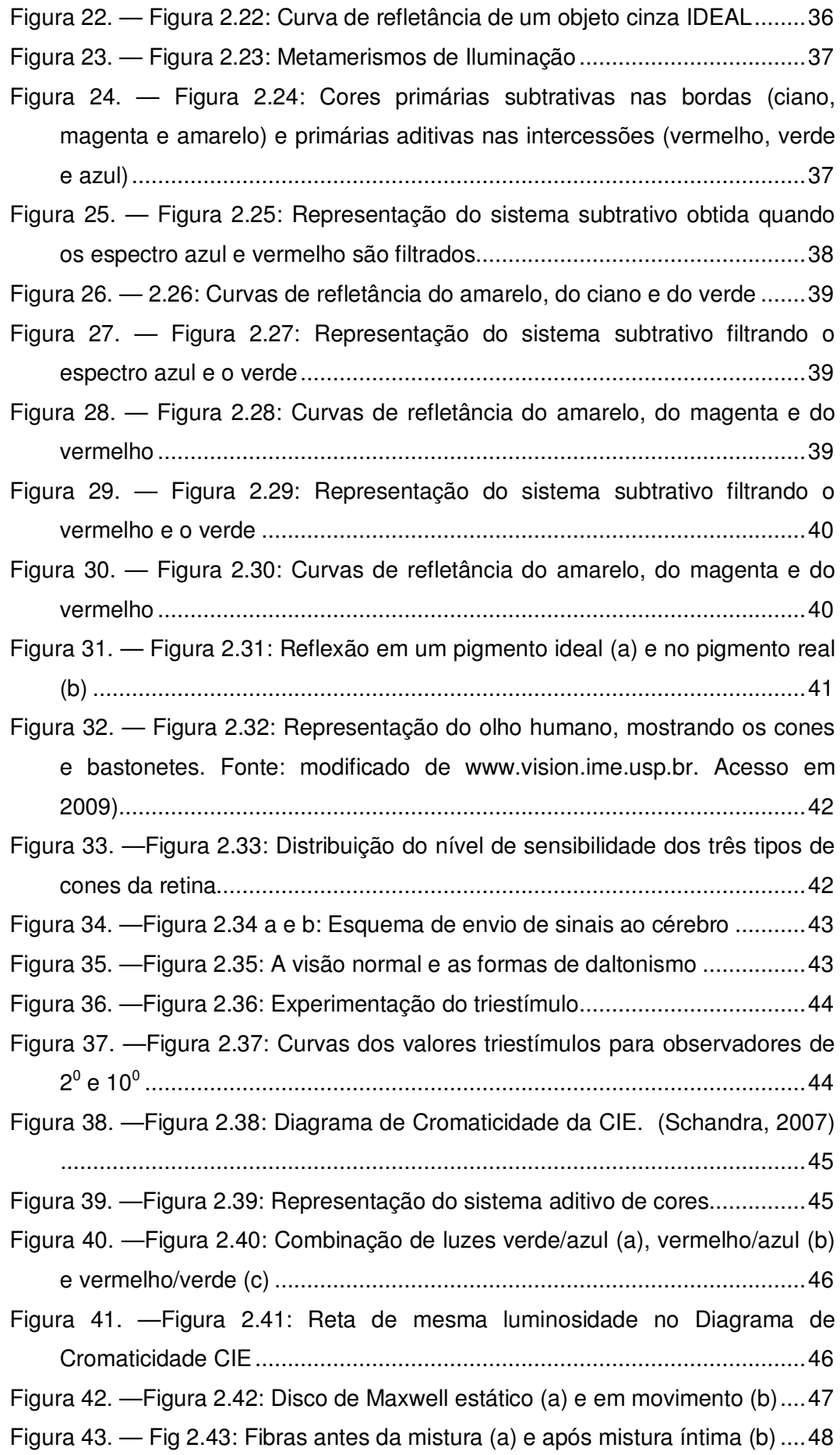

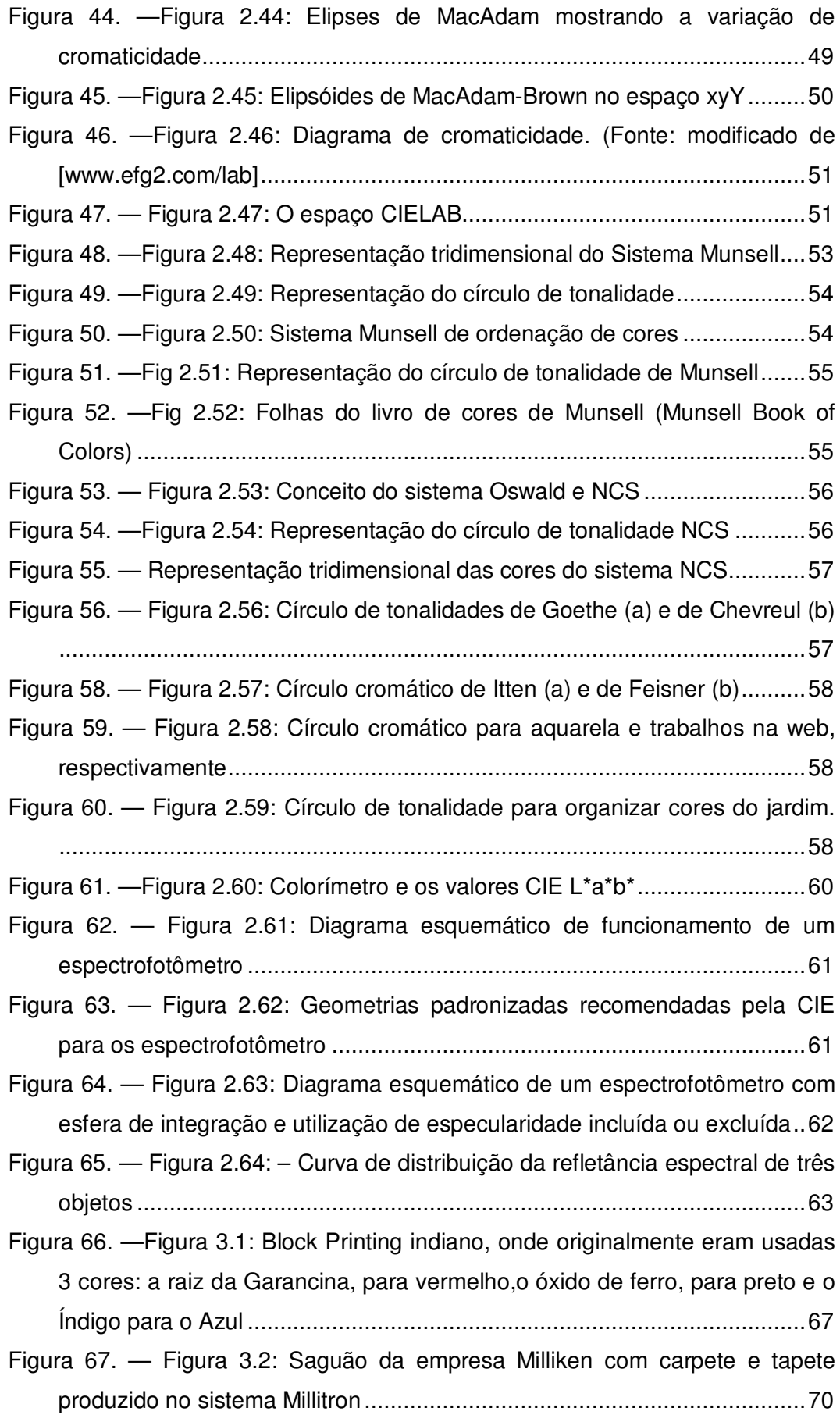

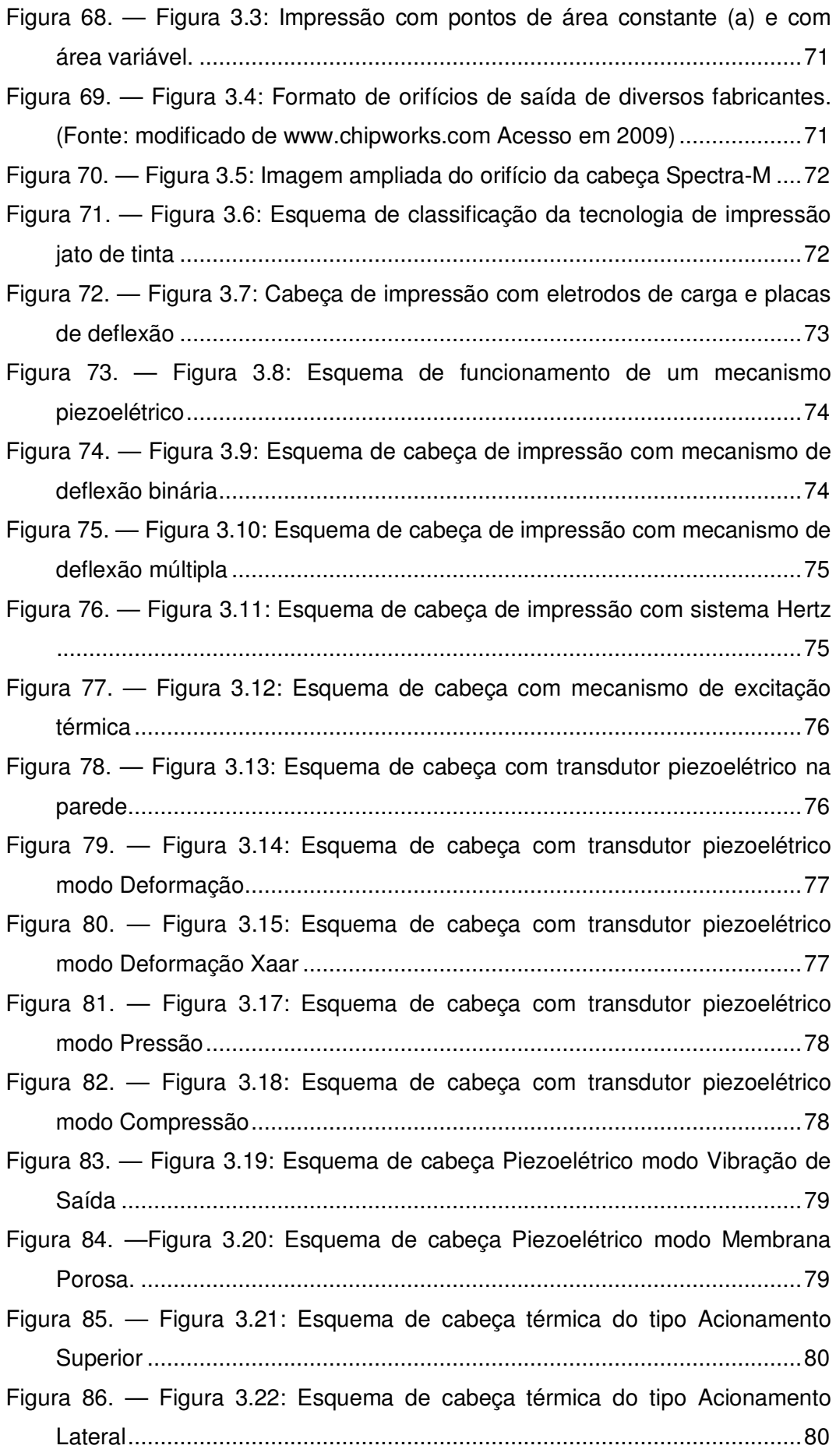

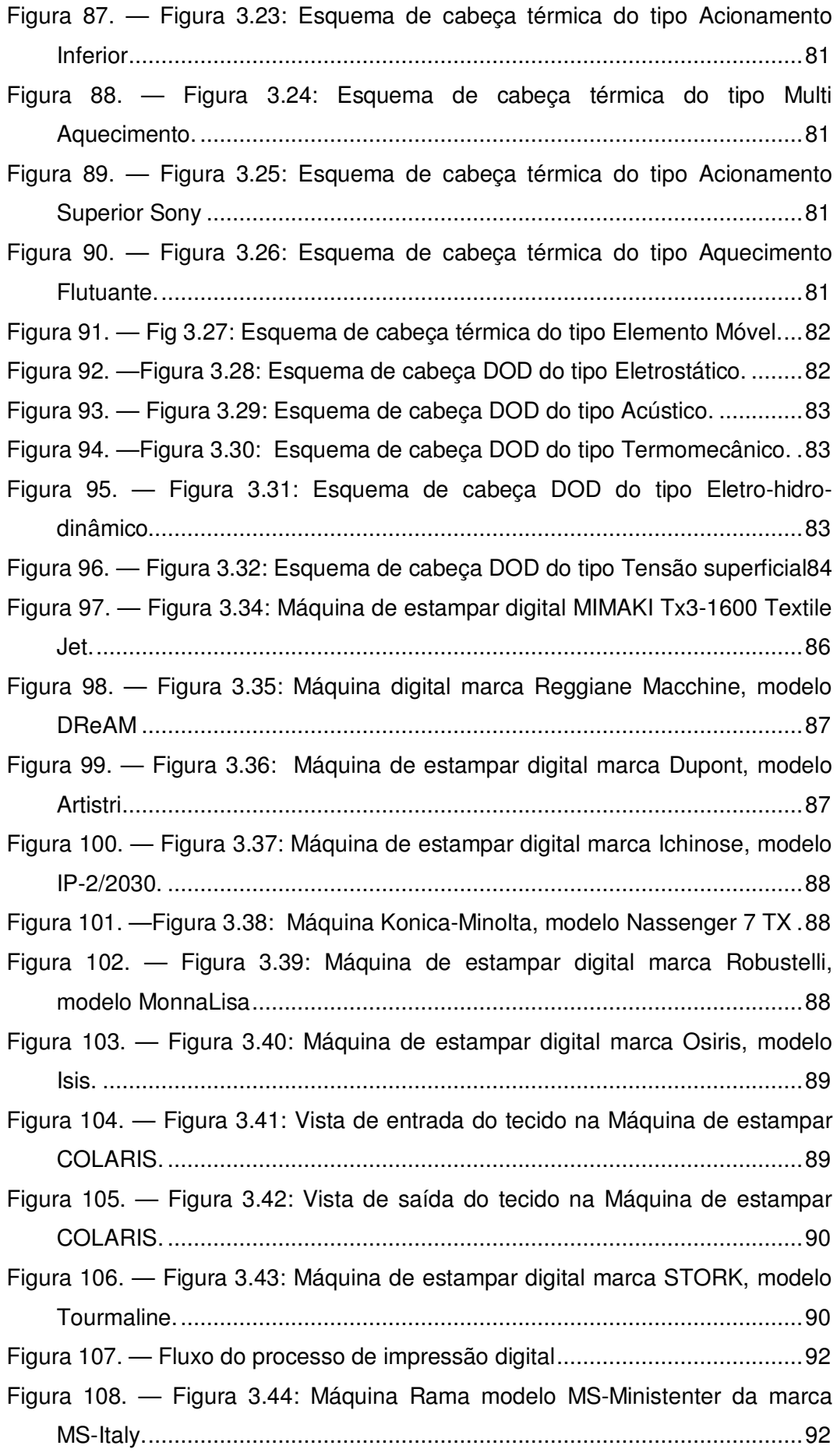

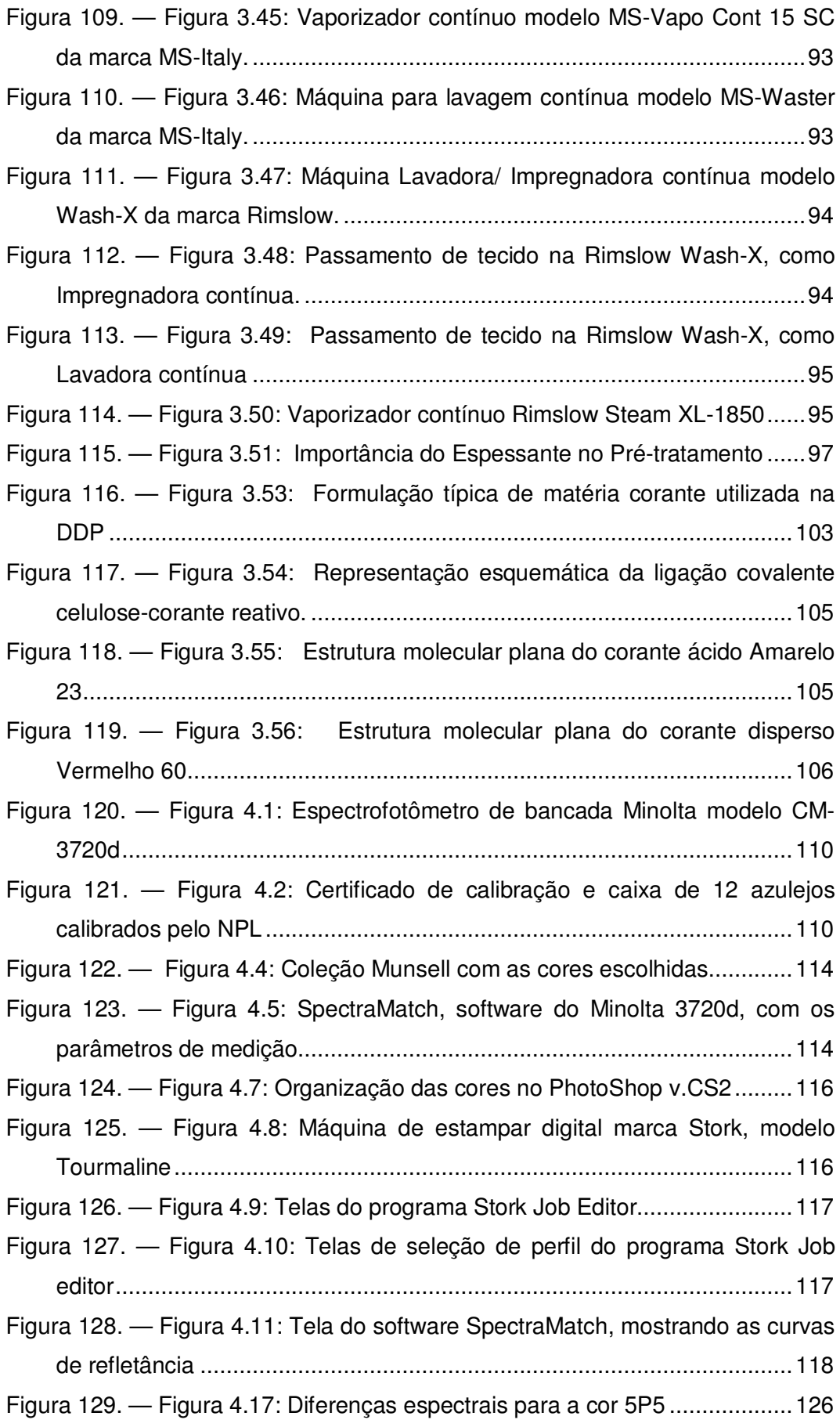